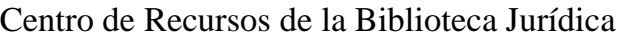

Procedimientos: Qué hacer con los formularios de Pedimento de programación y Selección de juicio oral informal en lo familiar después de haberlos llenado

Siga estos procedimientos si usted ha llenado el Pedimento de programación de juicio oral y Certificado de disposición (comúnmente conocido como Pedimento de programación) y quiere que se programe su caso a juicio oral.

- Paso 1: Repase el Pedimento de programación para estar seguro de que haya completado todo y lo haya escrito en tinta negra. Firme y ponga la fecha en el formulario antes de sacar fotocopias. Sería conveniente esperar hasta el día que presente el formulario para escribir las fechas que tiene pensado enviar o entregar las copias como se indica en la página 3.
- Paso 2: Si usted solicita un juicio oral informal, todas las partes deberán firmar y presentar el formulario de Selección de juicio oral informal en lo familiar que se incluye en esta serie de documentos.
- Paso 3: Saque 4 copias de los formularios completados:

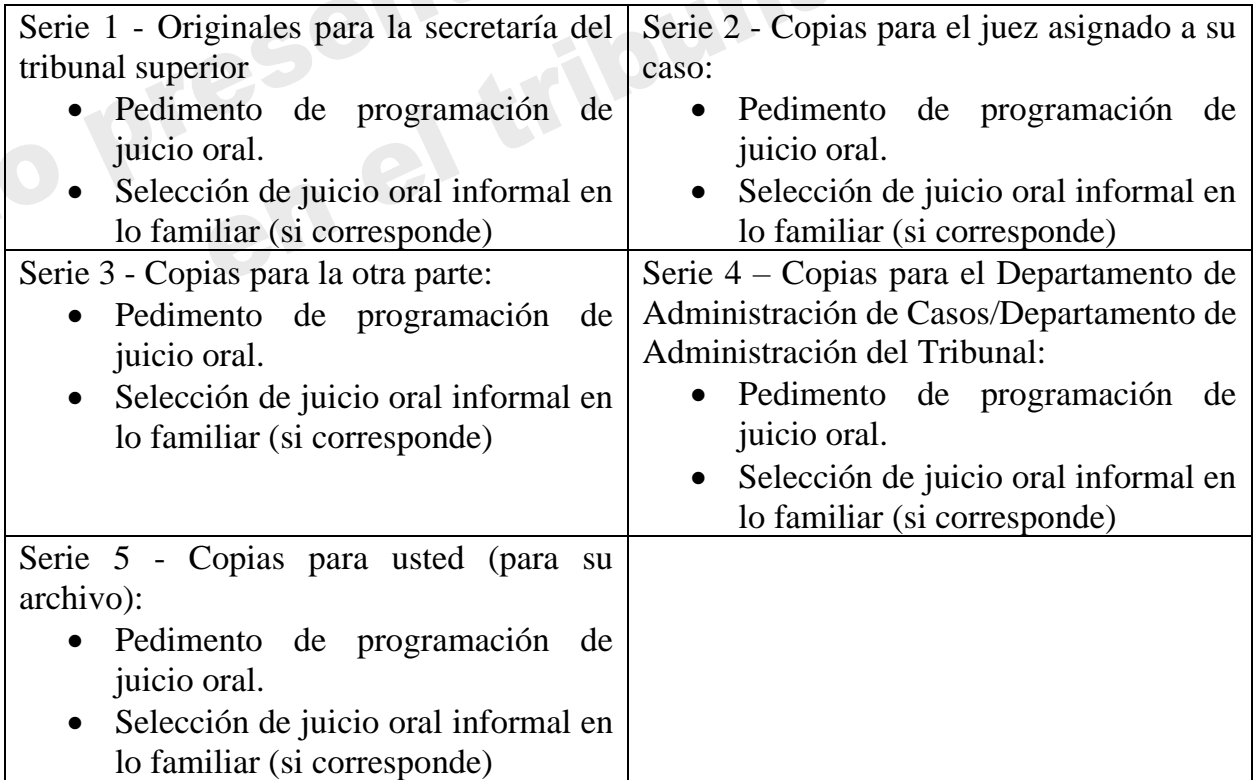

\*Si hay más de una contraparte, usted tendrá que sacar una fotocopia para cada una de ellas.

Si usted presenta los formularios de forma electrónica (*eFile*), posiblemente no necesite

tantas copias impresas. Usted necesitará una copia impresa de todos los formularios que haya presentado en el juzgado para notificarlos a la otra parte, el Departamento de Servicios de Pensión Alimenticia de Menores si éste participa en su caso y una copia para el juez asignado y el Departamento de Administración de Casos. Para obtener más información sobre cómo presentar los documentos electrónicamente (*eFile*), lea las instrucciones correspondientes en: [https://superiorcourt.maricopa.gov/media/7448/dref93i.pdf.](https://superiorcourt.maricopa.gov/media/7448/dref93i.pdf)

Paso 4: Presente los documentos en el juzgado. Lleve el original y todas las copias al mostrador de la secretaría del tribunal superior.

> Tribunal Superior del Condado de Pima 110 W. Congress St Tucson, Arizona 85701

Entregue el original y todas las copias del Pedimento de programación en la secretaría del tribunal superior en el que haya entablado su caso. El actuario sellará el original y le devolverá todas las copias, las cuales se llamarán copias "cotejadas" (*conformed*) indicando que las copias son conformes (parecen ser iguales que) al documento original entablado en el juzgado.

Paso 5: Entregue una copia al juez asignado a su caso escogiendo una de las siguientes opciones:

- 1. Entregue una copia al Departmento de Administración de Casos ubicado en el mostrador de información en el primer piso.
- 2. Envíela por correo directamente al juez asignado.
- Paso 6: Envíe por correo una copia a la otra parte o al abogado de la otra parte, si corresponde. Si hay más de una contraparte en el caso, usted tendrá que enviar por correo una fotocopia para cada una de ellas.
- Paso 7: Espere a recibir un aviso del juzgado. Después de presentar el Pedimento de programación, usted debe ser contactado por parte de la oficina del juez asignado a su caso para informarle de las fechas de la consulta preparatoria al juicio oral y el juicio oral. El documento que recibirá se llama minuta judicial y contendrá instrucciones sobre qué necesitará presentar antes del juicio oral.